## **Concessão de Salário Família e Plano Médico para Filho Universitário - POP 2.45**

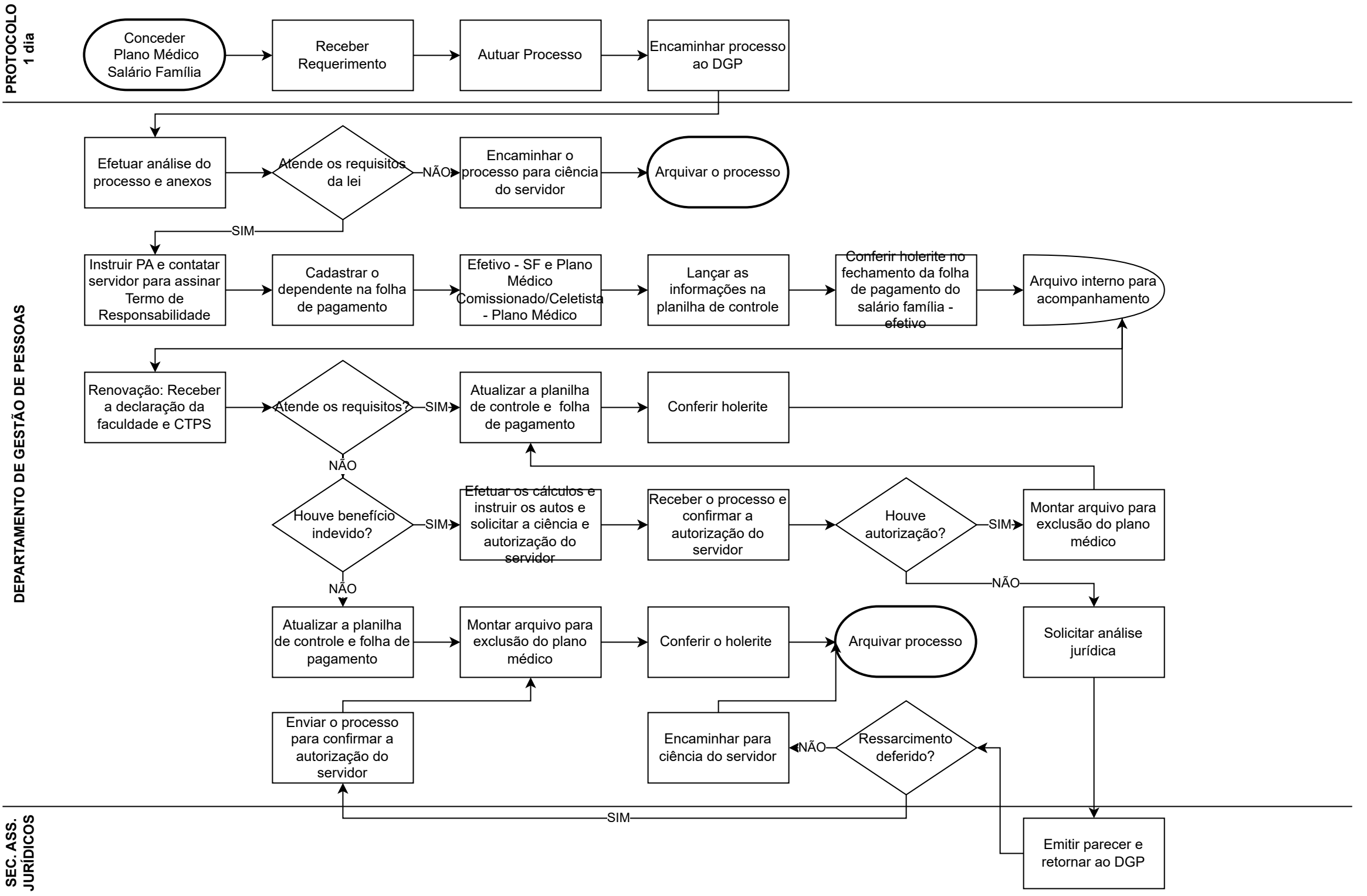